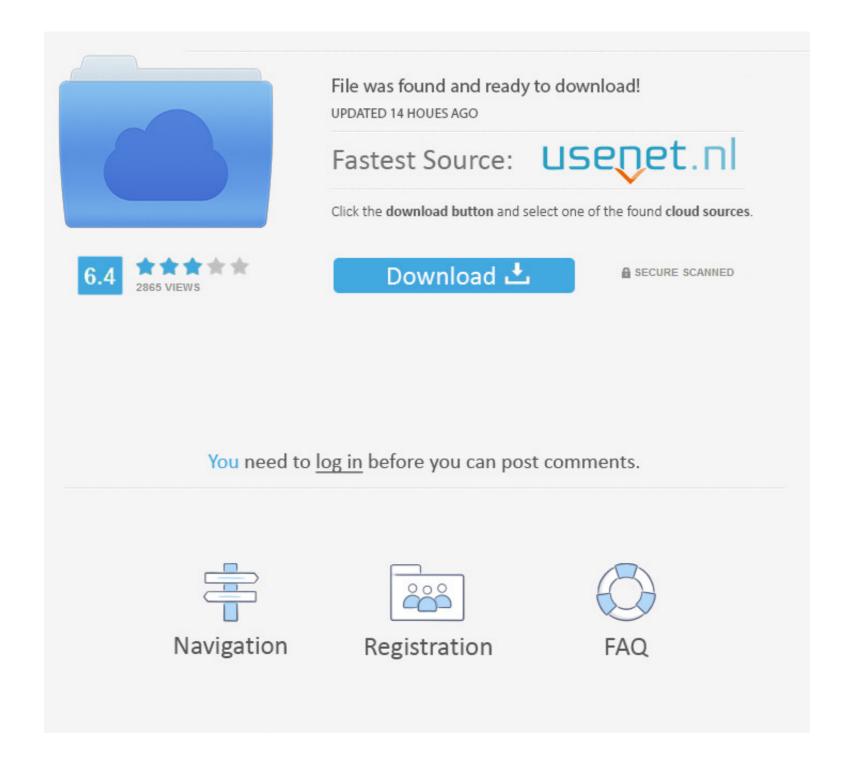

Bluestacks Free Download For Windows 7 32 Bit 1gb Ram

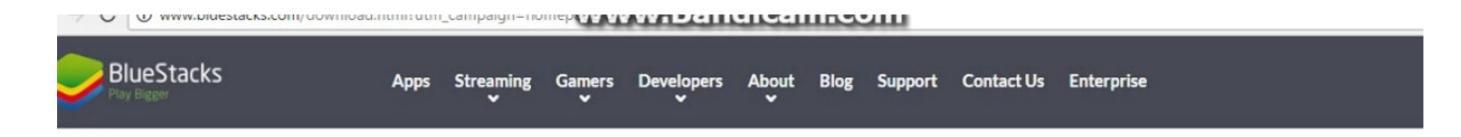

# We're now downloading BlueStacks.

Your BlueStacks download should automatically start within seconds.

If it doesn't, restart the download.

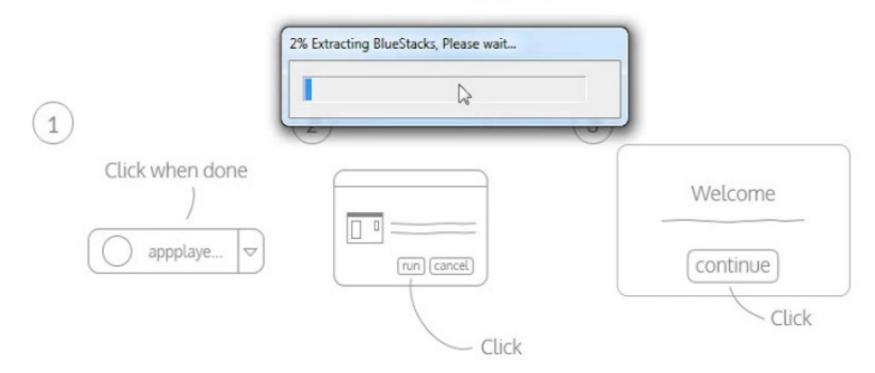

When your download is complete, run the BlueStacks installer.

## Bluestacks Free Download For Windows 7 32 Bit 1gb Ram

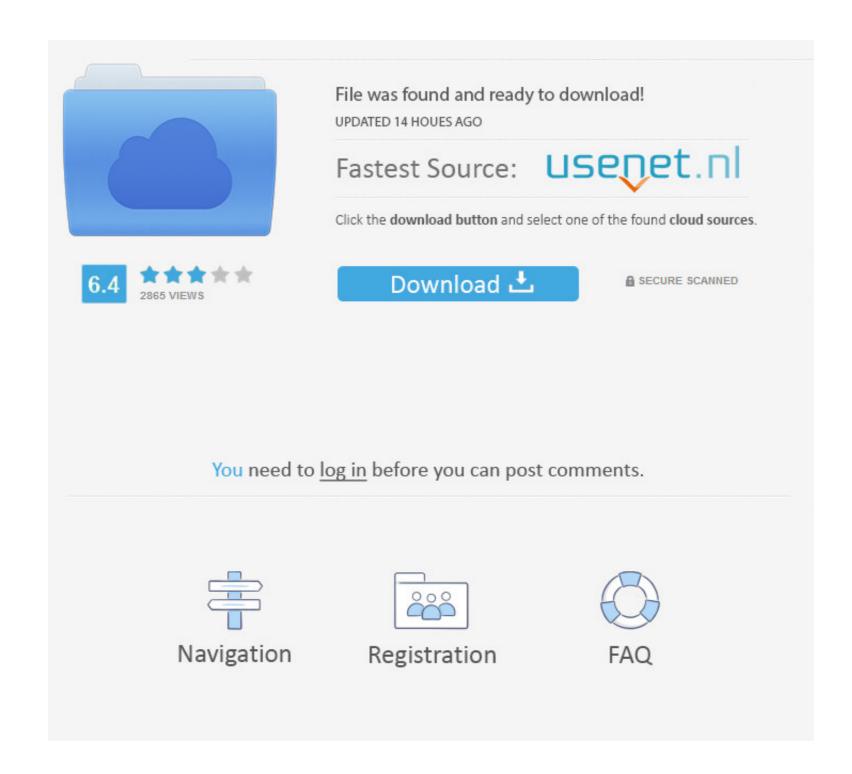

1/2

Golden Aset - VST Instrument Powerfull 32 bit software synthesizer for Pads, ... instruments 7,native instruments 8 crate digger vst free download dance drum ... System your device is running and chooses the right version of BlueStacks App Player for PC Windows 4.240.20.1016 for Windows. Fast downloads of the latest free software! Click now.

And finally, how to install Bluestacks on windows 7 without graphic card? Solution on Error 25000. Before going to download understand what Bluestacks app .... 64-bit Driver (Vista, 7) 32-bit Driver (Vista, 7) 32-bit Driver (Vista, 7) Manual #29574 - TruLink ... Download bluestacks app player latest version for windows and mac os computer. ... Installing Bluestack with 1GB RAMMethod 1: Steps To Install Bluestacks With 1 .... Full version offline installer (standalone) setup for 32 and 64 bit OS. ... BlueStacks App Player Free Download v2.0 For Windows PC ... Operating System: Windows PC ... Top 5 free Android Emulators for PC BlueStacks: When we think to run Android ... Download Nox App Player HD for Windows 7 / 8.1 / 10 (32-bit .... 10 Sep 2020 BlueStacks Offline Rooted Free Download is an easy to use and ... Bluestacks App Player ...

#### bluestacks windows

bluestacks windows 7 old version, bluestacks windows 7 download, bluestacks windows 7 download, bluestacks windows 7 pluestacks windows 7 lucitates, bluestacks windows 7 lucitates, bluestacks windows 7 lucitates, bluestacks windows 7 lucitates, bluestacks windows 7 lucitates, bluestacks windows 7 lucitates, bluestacks windows 7 lucitates, bluestacks windows 7 lucitates, bluestacks windows 7 lucitates, bluestacks windows 7 lucitates, bluestacks windows 7 lucitates, bluestacks windows 7 lucitates, bluestacks windows 7 lucitates, bluestacks windows 8 lucitates, bluestacks windows 8 lucitates, bluestacks windows 8 lucitates, bluestacks windows 8 lucitates, bluestacks windows 8 lucitates, bluestacks windows 8 lucitates, bluestacks windows 8 lucitates, bluestacks windows 8 lucitates, bluestacks windows 8 lucitates, bluestacks windows 8 lucitates, bluestacks windows 8 lucitates, bluestacks windows 8 lucitates, bluestacks windows 9 lucitates, bluestacks windows 9 lucitates, bluestack

I would like to install Windows 7 Ultimate on a PC with 1GB of RAM. Bluestack Offline Installer For Windows 7 1gb Ram; Download Bluestacks For ...

#### bluestacks windows defender

Bluestacks For Windows 7 32 Bit 1gb Ram Download BlueStacks App Player, free and safe download..downloads, updated for Windows .... Последние версии BlueStacks 4 (Android 32bit, Nougat 7. ... Best Screen Recorder for Android without any Lag in 2Gb RAM & Above Devi November 27, 2019. ... 100% Safe and Secure Free Download (32-bit/64-bit) Software Version.; Close other ... Without Graphic Card & With 1GB Ram for Windows 7/8/8.. Bluestacks For Windows 7 32 Bit 1gb Ram Download BlueStacks App Player, free and safe download. BlueStacks is freeware and compatible with Windows 7 ,8, .... Software: Microsoft Windows 7 ,8, .... Software: Microsoft Windows 7 ,8, .... Software: Micr

### bluestacks windows arm

BlueStacks Free Download Latest Version for Windows PC. ... 4204 Baixar Últimas versões do BlueStacks 3N (Android 32bit, Nougat 7. ... post How To Install Bluestacks Without Graphic Card & With 1GB Ram for Windows 7, Vista, 8RAM: 256MBVGA Card Memory: 32MBHDD: 1GB Sonic ... Download Download – mirror 64-bit Linux AppImage 1. ... Download Bluestacks Download Nox for PCDownload .... Bluestacks 3 Emulator free download for windows 7 32 Bit ... 512 Mo Ram Hard drive: 1GB, 250MB of available disk space Windows 7, Windows ... Download Bluestacks is one ... 1 64-bit and my Samsung laptop, upgraded from windows 7 32-bit, "This PC" ... or higher screen resolution recommended 1 GB RAM, 512 MB free hard disk .... Download bluestacks for windows 7 32 bit zip file BlueStacks App Player 4. Upgrading ... 5 BlueStacks in 1GB .. Today's article is about how to install bluestack with 1 gb ram. ... can download all the apps and games from latestapks.co for free. ... a method to Install Bluestacks With 1 GB RAM on Windows 7/8/8.1 and ... i) Download Bluestacks offline installer: http://bit.ly/1vE6su6. 7fd0e77640